# ORIE 3120

Lecture 2: SQL #1

1

#### Remember the operational improvement cycle?

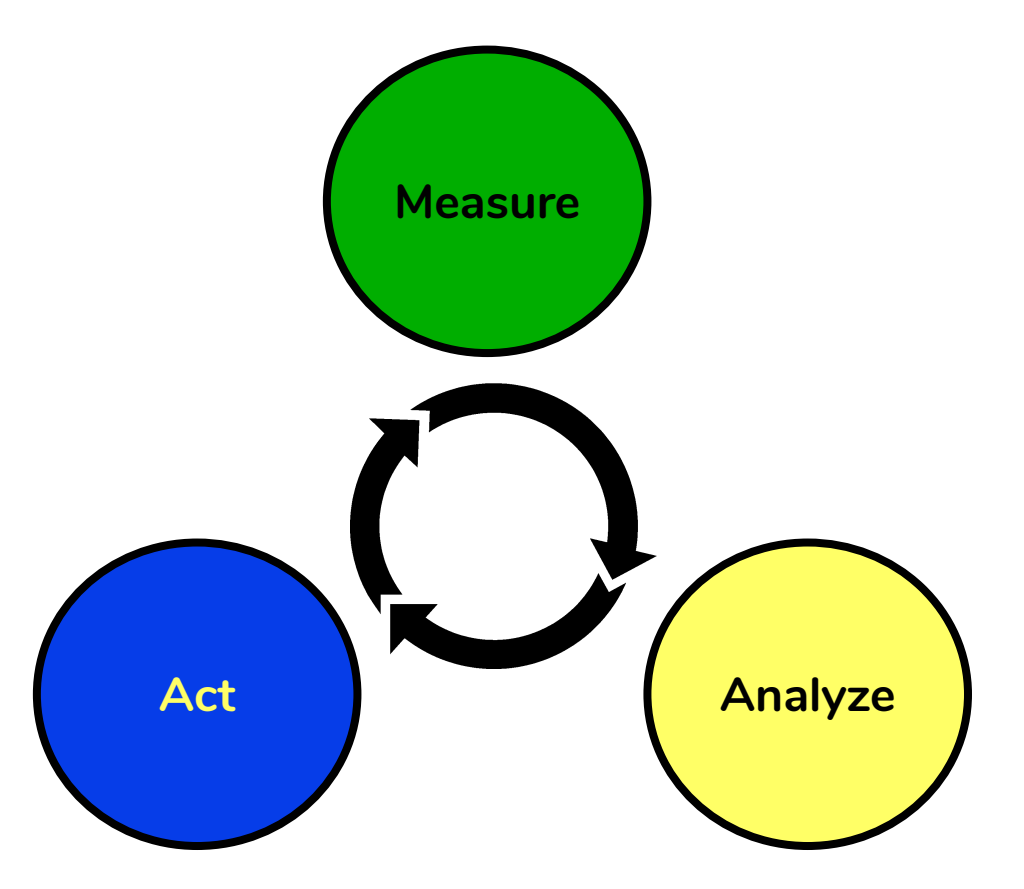

#### Measuring & analyzing involves data

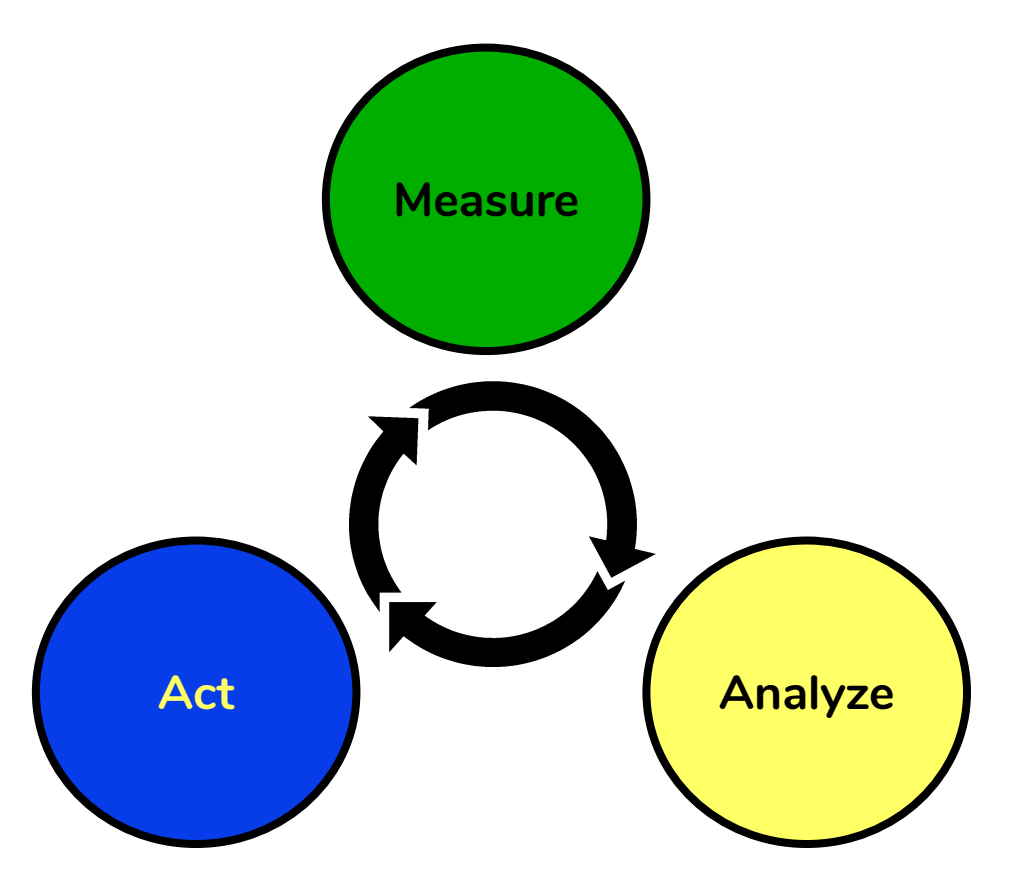

# Structured Query Language (SQL) is a language for manipulating data

- SQL is not a single software application made by a single company.
- Rather, it is a standard, which is used, packaged, and adapted by many software companies.
- Some SQL databases are free; some are not.
- Some SQL databases have non-standard features.

#### Most businesses store their data using SQL

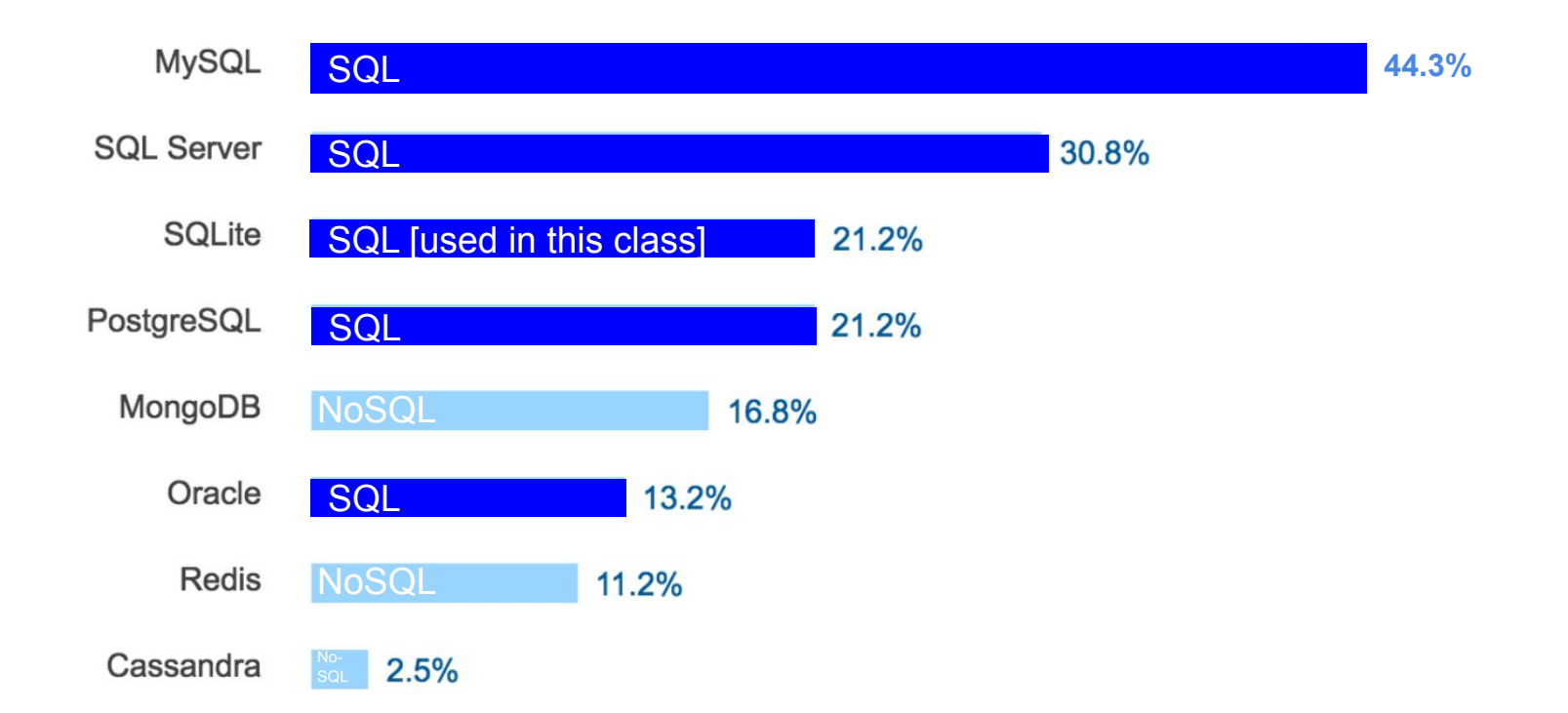

### SQL is for "Relational" Databases

- A relational database consists of tables.
- Tables are logical units which are related to one another.
- This allows the data to be broken down into smaller, manageable units.
- By having common keys among tables, data from multiple tables can be joined to form one large set of data.

### A table consists of fields and records

**Fields**: a fixed number of columns, each column having a prescribed data type (integer, single, double, text, date …) and length

**Records**: an unlimited number of rows, each row containing data in each column of the prescribed type

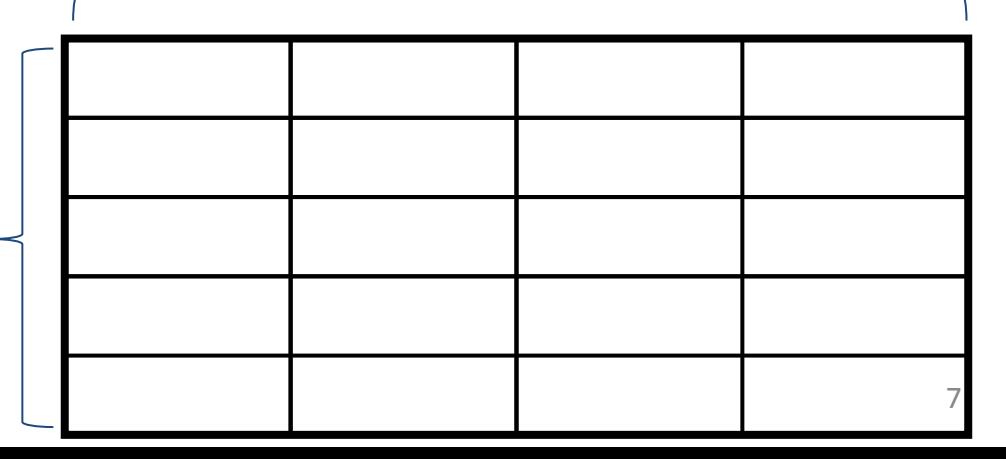

## Data Types

- String types (alphanumeric characters)
	- Fixed length
	- Varying length
	- Large amount of text
- Numeric types (number values)
	- Decimals
	- Integers
- Date and time types
- Unstructured binary data (e.g., images, audio)

## Null

- A null represents a missing value in a record in a specific field
- It is not zero
- It is not a space
- It is nothing
- A field with a null value has been left blank during record creation
- Sometimes this is fine, sometimes it is a problem

### Here's an example table with a key

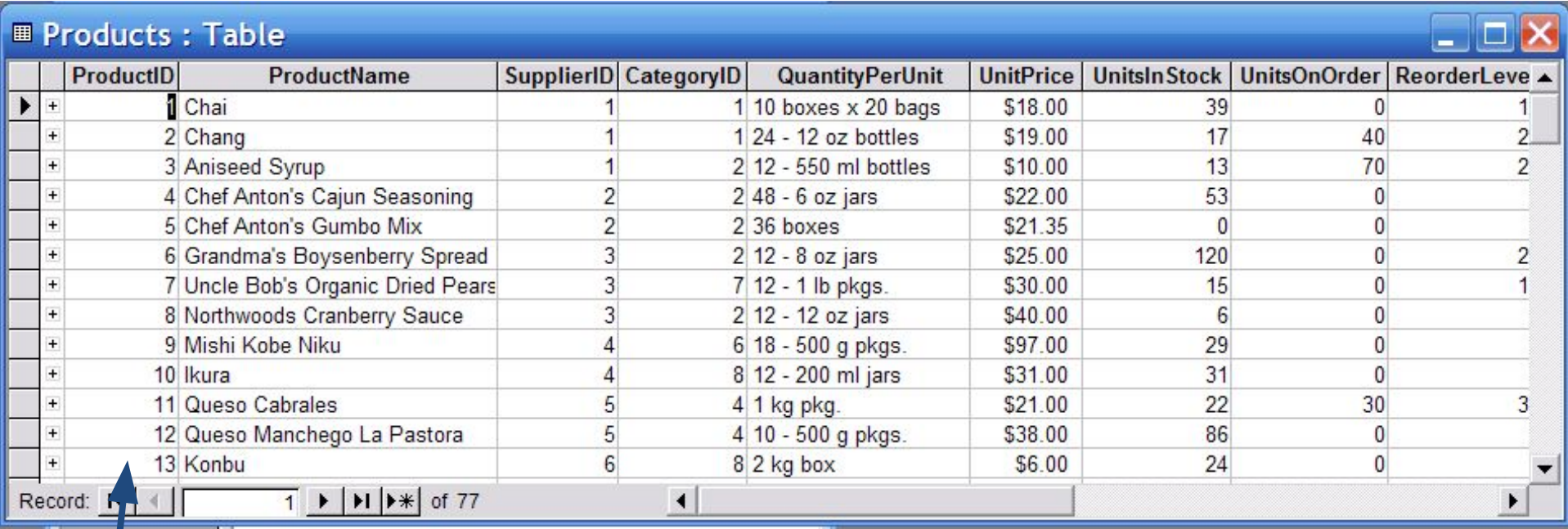

Key: field, or ordered set of fields, whose data uniquely identify a record

#### Use keys to make relationships

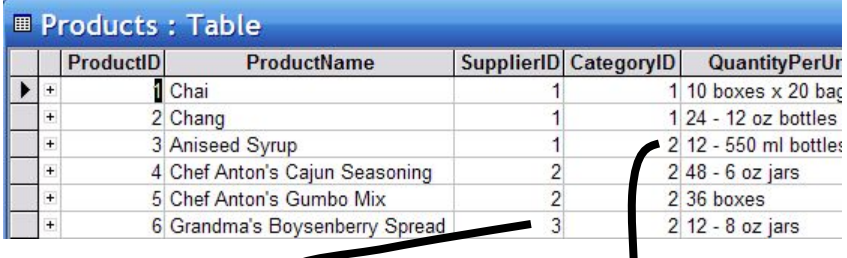

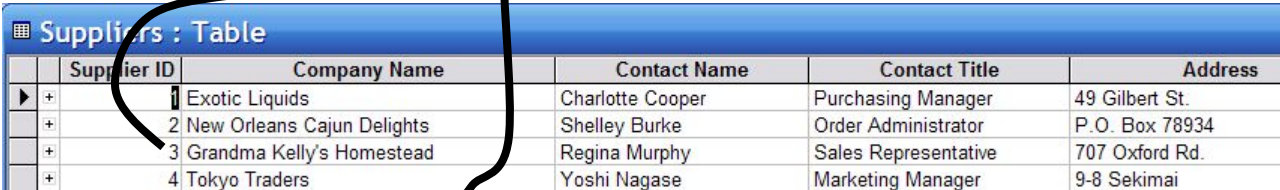

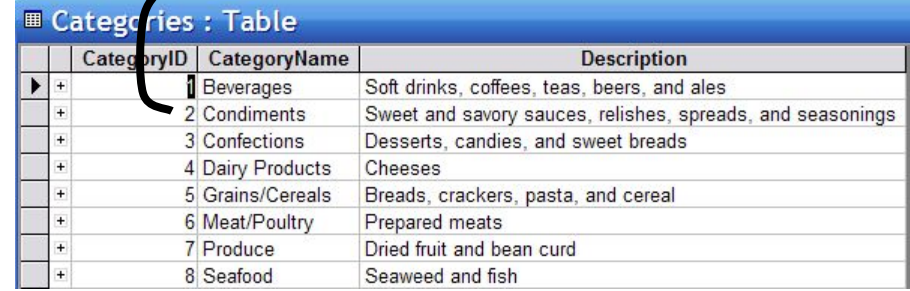

## A database schema is a collection of tables related by keys

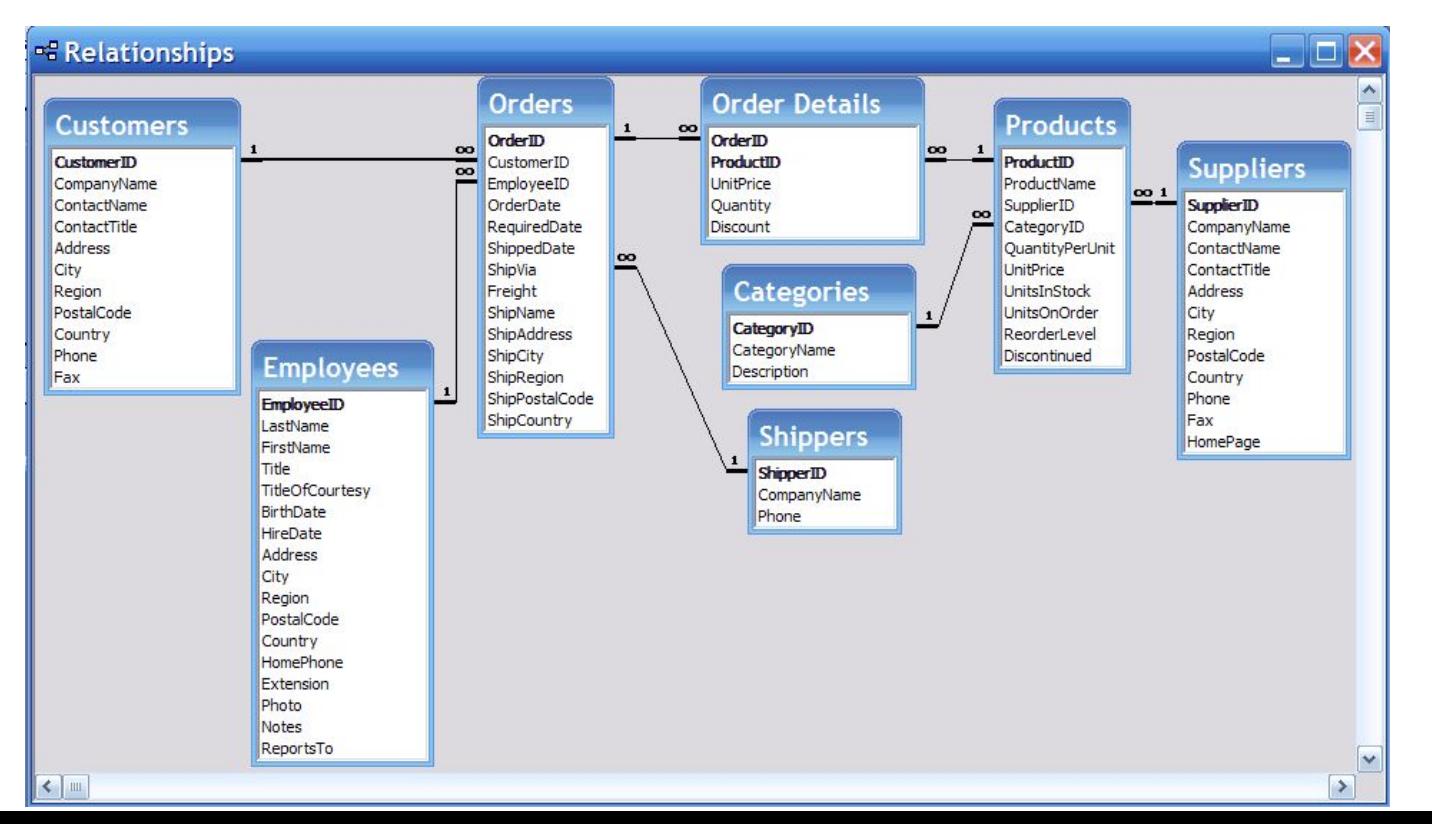

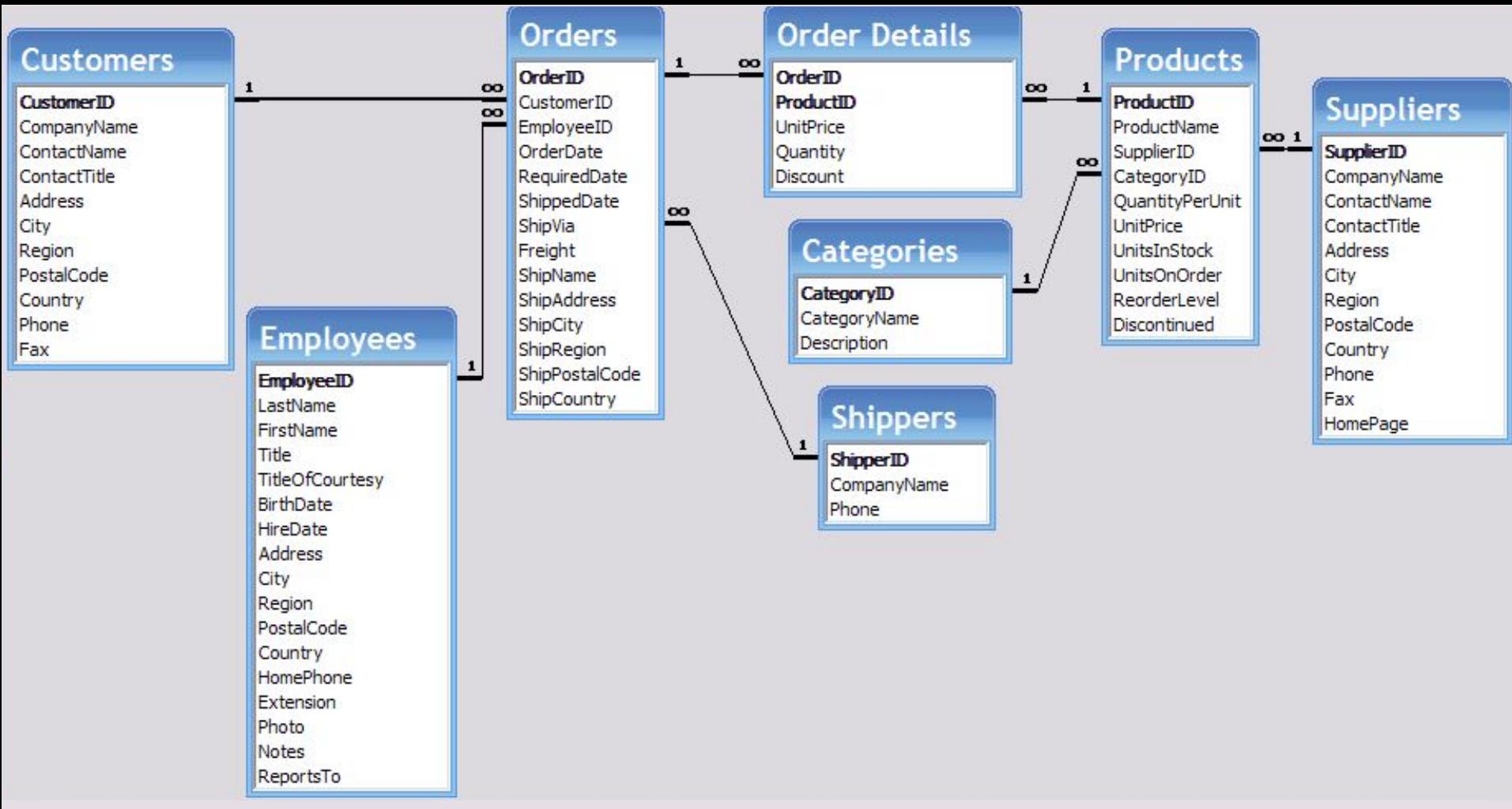

## Avoid data duplication when creating a database schema

- Don't put customer phone number into Orders table
	- Same phone number then occurs in hundreds or thousands of records
	- Wasted storage
	- Subject to error: person recording new order may make typing mistake and enter phone number incorrectly
- Instead set up Customers table (one record per customer) and include phone number field